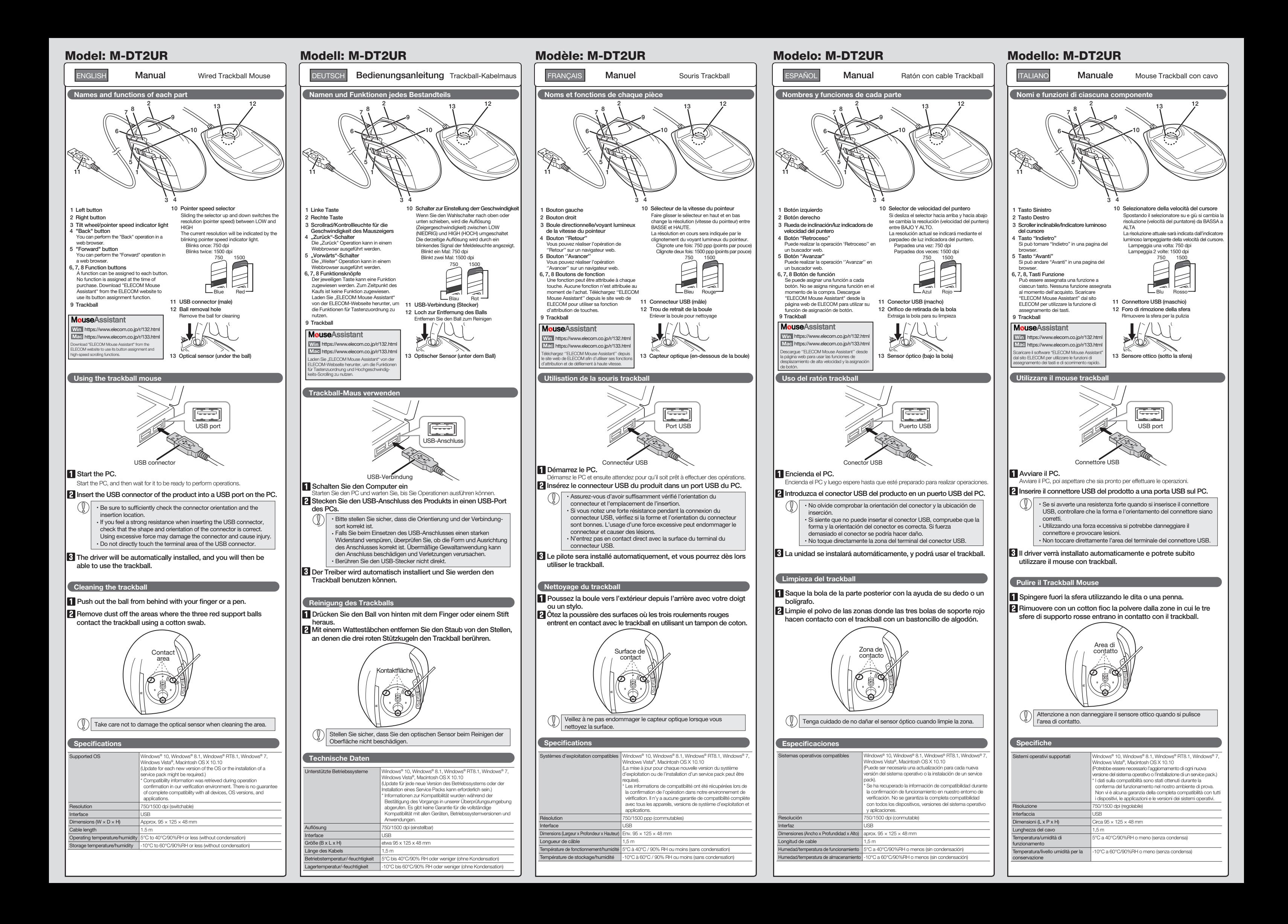

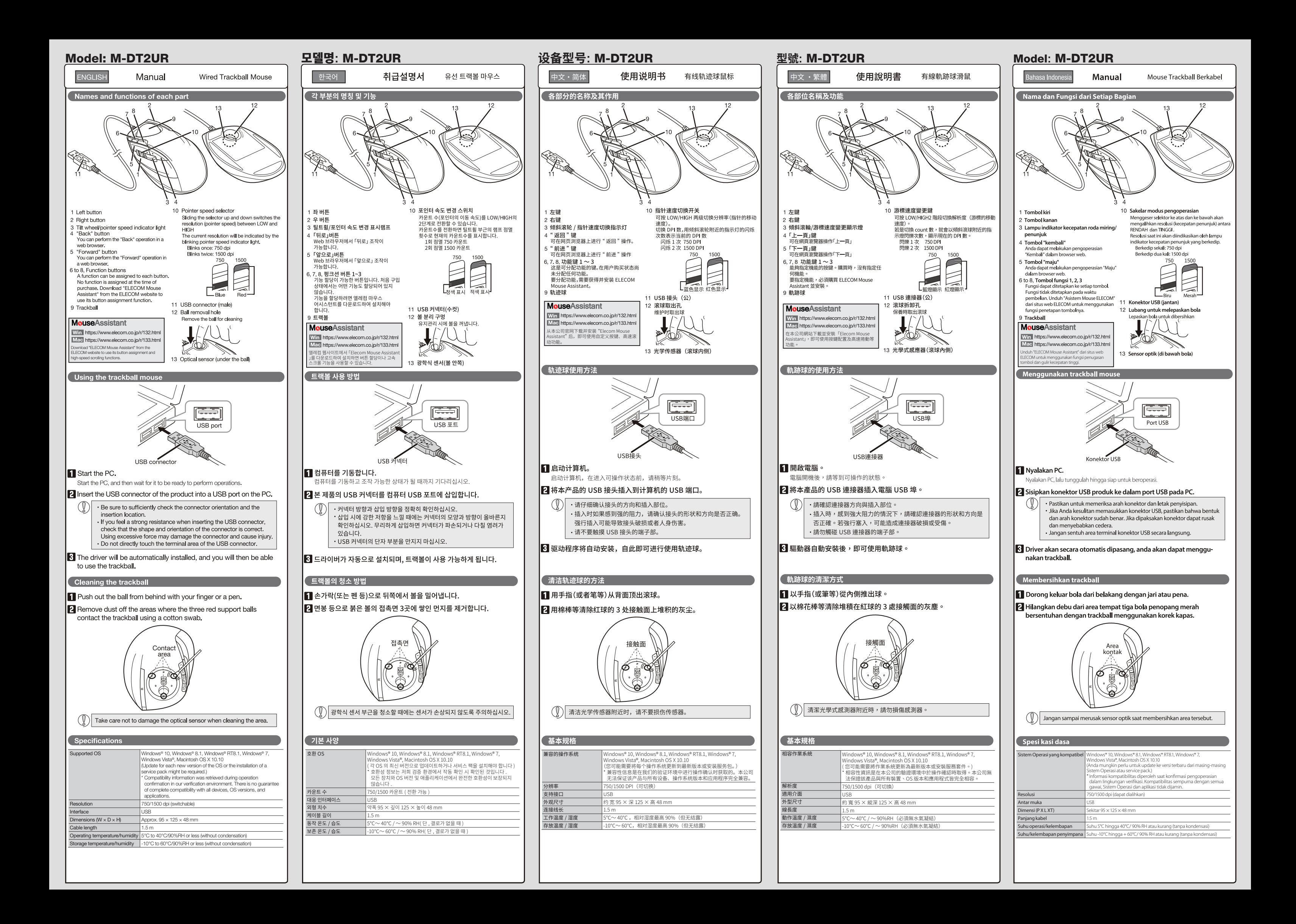

www.elecom.co.jp/global/download-list/

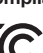

This device complies with Part 15 of the FCC Rules. Operation is subject to the following two conditions: (1) this<br>device may not cause harmful interference, and (2) this device must accept any interference received, inclu

Please see the Web manuals for Korean, Simplified-Chinese, Traditional-Chinese and Indonesian versions:

Compliance status www.elecom.co.jp/global/certification/

#### Precauciones de seguridad

Xin tham khảo theo hiện trạng tuân thủ RoHS: www.elecom.co.jp/global/certification/

A customer who purchases outside Japan should contact the local retailer in the country of purchase for enquiries.<br>In "ELECOM CO., LTD. (Japan)", no customer support is available for enquiries about purchases or usage in/f the Elecom warranty, but are not available from outside of Japan.

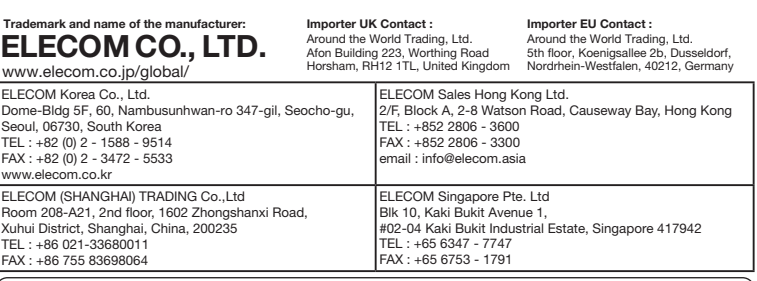

Unauthorised copying and/or reproducing of all or part of this manual is prohibited.

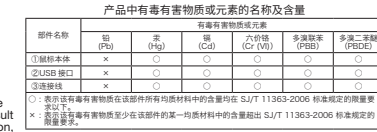

 $\bigoplus$ 

Windows and Windows Vista are either registered trademarks or trademarks of Microsoft Corp and/or other countries.

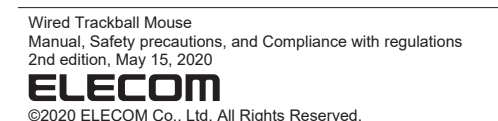

· The specifications and appearance of this product may be changed without prior notice for product improvement purposes.

· When exporting this product, check the export regulations for the country of origin.

· Mac OS and Macintosh are trademarks of Apple Inc., registered in the U.S. and other countries.

· Company names, product names, and other names in this manual are either trademarks or registered trademarks.

- Bewahren Sie dieses Produkt nicht an folgenden Orten auf:<br>\* In einem Auto unter Aussetzung von Licht, einem Ort, der<br>der dem Sonnenlicht ausgesetzt ist oder einem Ort, der<br>heiß wird (in der Nähe eines Heizkörpers usw.)<br>\* A zu Kondensation kommt. An einem schiefen Ort oder an einem Ort, wo es zu
- Vibrationen kommen kann. An einem Ort, wo ein Magnetfeld erzeugt wird (neben einem Magnet usw.) An einem staubigen Ort
- Dieses Produkt hat keine wasserdichte Struktur. Verwenden und lagern Sie dieses Produkt an einem Ort, an dem der Produktkörper nicht mit Wasser oder
- anderen Flüssigkeiten bespritzt wird. Regen, Wassernebel, Saft, Kaffee, Dampf oder Schweiß kann ebenfalls zu Produktschäden führen.

ELECOM Co. Ltd haftet unter keinen Umständen für Verluste oder spezielle, konsequente, indirekte oder strafliche Schäden, oder spezielle, konsequente, indirekte oder stra<br>die durch die Nutzung des Produkts entstehen.

**(1)** Nutzen Sie dieses Produkt nur mit PCs und<br>Videospielkonsolen.

Reinigung des Produkts

rden könnter

This product does not have a waterproof structure. Use and store this product in a place where the product body will not be splashed with water or other liquid. Rain, water mist, juice, coffee, steam or sweat may also cause product damage.

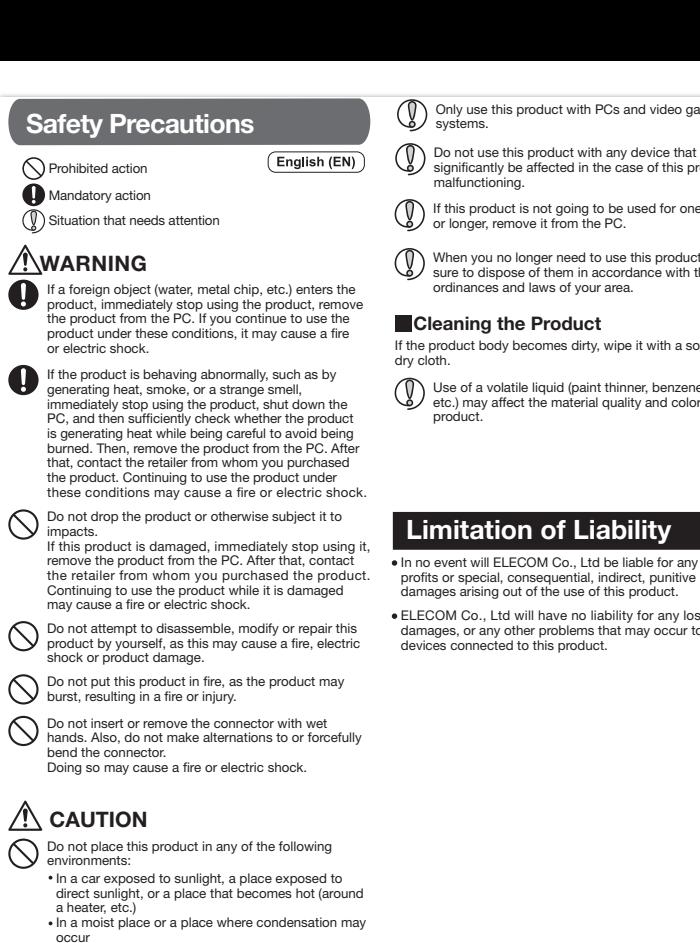

- Verwenden Sie dieses Produkt nicht bei Geräten, die bei einer Fehlfunktion des Produkts erheblich beeinträchtigt
- Consignes de sécurité
	- Action interdite
	- **Action obligatoire**
	- $\left(\overline{\mathbb{Q}}\right)$  Situation nécessitant une attention

# AVERTISSEMENT

occur In an uneven place or a place exposed to vibration In a place where a magnetic eld is generated (near a magnet, etc.) In a dusty place

In no event will ELECOM Co., Ltd be liable for any los profits or special, consequential, indirect, punitive damages arising out of the use of this product.

Use of a volatile liquid (paint thinner, benzene, alcohol, etc.) may affect the material quality and color of the

any loss of data occur to any

# Sicherheitsvorkehrungen

- Si un corps étranger (de l'eau, un copeau de métal, etc.)<br>entre dans le produit avaitentient de l'antication entre dans le produit, arrêtez immédiatement de l'utiliser, déconnectez le produit du PC. Si vous continuez à utiliser le produit dans ces conditions, il peut provoquer un incendie ou une électrocution.
- $\mathbf 0$ Si le produit présente un dysfonctionnement tel que la<br>production de chaleur, de fumée, ou une odeur<br>suspecte, arrêtez immédiatement d'utiliser le produit,<br>débranchez le PC, puis vérifiez suffisamment s'il produit<br>de la ch Ensuite, retirez le produit du PC. Après cela, contactez le détaillant chez qui vous avez acheté le produit. Si vous continuez à utiliser le produit dans ces conditions,<br>il peut provoquer un incendie ou une électroci il peut provoquer un incendie ou une électrocution.

# **Français (FR)** (  $\bigcirc$  Ne pas utiliser ce produit avec n'importe quel appareil<br>**Français (FR)** ( Español (ES)<br>**Español (ES)** qui pourrait sérieusement en être affecté, au cas où il<br>présenterait des dysfonctionnements N'utilisez ce produit qu'avec des systèmes pour PC et

ELECOM Co. haftet nicht für eventuelle Verluste von Daten, Schäden oder andere Probleme mit Geräten, die mit diesem Produkt verbunden sind.

Acción prohibida Acción obligatoria

 $\left(\overline{\mathbb{Q}}\right)$  Situación que necesita atención

- Wenn ein Fremdkörper (Wasser, Metallsplitter usw.) in das Produkt eindringt, brechen Sie die Verwendung des Produkts sofort ab und entfernen Sie das Produkt vom PC. Wenn Sie das Produkt unter diesen Bedingungen weiter verwenden, kann dies zu einem Brand oder Stromschlag führen.
- Falls sich das Produkt unnormal verhält, z. B. durch<br>Hitzeentwicklung, Rauchentwicklung oder einen<br>ungewöhnlichen Geruch, schalten Sie das Produkt<br>sofort aus, fahren den PC herunter und überprüfen Sie<br>ausreichend, ob das P Sie darauf achten, dass Sie sich nicht verbrennen. Dann<br>entfernen Sie das Produkt vom PC. Kontaktieren Sie<br>anschließend den Verkäufer, von dem Sie das Produkt<br>erworben haben. Falls Sie das Produkt unter diesen Bedingungen weiter verwenden, kann dies zu einem Brand oder Stromschlag führen.
- 
- Lassen Sie das Produkt nicht fallen und setzen Sie es<br>keinen anderen Schlägen aus.<br>Falls dieses Produkt beschädigt ist, hören Sie sofort auf,<br>es zu verwenden, und entfernen Sie das Produkt vom<br>PC. Kontaktieren Sie anschlie Produkt weiterhin verwenden, während es beschädigt ist, kann es zu einem Brand oder Stromschlag kommen.
- Versuchen Sie nicht, dieses Produkt selbstständig<br>auseinander zu nehmen, zu ändern oder zu reparieren,<br>da es dadurch zu einem Brand, Elektroschock oder zu<br>Schäden am Produkt kommen kann.<br>Setzen Sie dieses Produkt nicht Feu
- führen kann.
- Den Stecker nicht mit nassen Händen einstecken oder entfernen. Nehmen Sie keine Veränderungen am Stecker vor und verbiegen Sie ihn nicht gewaltsam. Dies kann zu einem Brand oder Stromschlag führen.

#### $\triangle$  ACHTUNG

Falls der Produktkörper schmutzig wird, wischen Sie es mit einem weichen und trockenen Tuch ab.

Die Nutzung von flüchtigen Flüssigkeiten (Farbverdünner,<br>Benzol, Alkohol usw) kann die Materialqualität und die<br>Farbe des Produkts verändern.

Untersagte Handlung Unbedingte Handlung Geben Sie hierbei Acht

#### $\triangle$  ACHTUNG

Haftungsbegrenzung

Si el producto se comporta de forma anormal, como<br>por ejemplo genera calor, humo o un olor extraño, deje<br>de usar el producto inmediatamente, apague el PC y a<br>continuación compruebe si el producto genera calor<br>teniendo cuid retire el producto del PC. Después de eso, póngase en contacto con el distribuidor donde compró el producto. Si continúa utilizando el producto en estas condiciones, puede provocar un incendio o una descarga eléctrica.

No inserte ni retire el conector con las manos mojadas. Además, no realice modificaciones ni doble a la fuerza el conector. Si lo hace, se podría producir un incendio o una descarga eléctrica

### A PRECAUCIÓN

- (1) No use este producto con cualquier dispositivo que<br>pueda verse afectado significativamente en caso de pueda verse afectado significativamente en caso de mal funcionamiento de este producto.
- Si no se va a utilizar este producto durante un mes o más, retírelo del PC.
- Cuando ya no necesite usar este producto, no olvide desecharlo en conformidad con las regulaciones y leyes locales de su zona.

**Limpieza del producto<br>Si se ensucia la carcasa del producto, límpiela con un paño<br>seco y suave, etc.** 

- Non posizionare il prodotto in uno dei seguenti luoghi:<br>• In un'auto esposta alla luce del sole, in un luogo<br>esposto alla diretta luce del sole o in un luogo che<br>diventa motto caldo (vicino a un calorifero, ecc.)<br>• In un l • In un luogo polveroso
- Questo prodotto non è dotato di struttura impermeabile.<br>Utilizzare e conservere questo anatometrica Utilizzare e conservare questo prodotto in un luogo in cui non possa essere schizzato con acqua o altri liquidi. Pioggia, nebbia d'acqua, succo di frutta, caffè, vapore o sudore possono anche causare danni al prodotto.

with a soft, If this product is not going to be used for one month When you no longer need to use this product, be sure to dispose of them in accordance with the local rice that may of this product video game

for any lost

Falls dieses Produkt einen Monat oder länger nicht verwendet wird, entfernen Sie es vom PC. Wenn Sie dieses Produkt nicht mehr benötigen entsorgen Sie es gemäß den örtlichen Vorschriften und entsorgen Sie es gemäß den örtlichen Vorschriften und Gesetzen in Ihrer Region.

Se si ha intenzione di non utilizzare il prodotto per un mese o più, rimuoverlo dal PC. Quando non si utilizza più il prodotto, si raccomanda di maltirlo secondo le leggi e disposizioni locali

Ne pas laisser tomber le produit ou encore le soumettre aux impacts. Si ce produit est endommagé, cessez immédiatement de l'utiliser, retirez-le du PC. Après cela, contactez le détaillant chez qui vous avez acheté le produit. Continuer à utiliser le produit, alors qu'il est endommagé peut provoquer un incendie ou une électrocution.

> In order to make improvements to this product, the design and specifications are subject to change without prior notice.

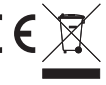

WEEE Disposal and Recycling Information<br>This symbol means that waste of electrical and<br>electronic equipment (WEEE) should not be<br>disposed as general household waste. WEEE<br>should be treated separately to prevent possible<br>ha

ELECOM Co., Ltd will have no liability for any loss of data, damages, or any other problems that may occur to any devices connected to this product.

#### Nettoyage du produit

Si le corps du produit est sale, nettoyez-le avec un chiffon doux et sec.

### Limitations de responsabilité

- Ne pas placer ce produit dans l'un des environnements suivants : Dans une voiture ou des endroits exposés au soleil, ou
- un emplacement qui tend à être chaud (auprès d'un radiateur, etc.) Dans un endroit humide ou un lieu où la condensation
- pourrait se produire Sur une surface inégale ou un endroit exposé aux vibrations<br>Dans un endroit où un champ magnétique est généré
- (près d'un aimant, etc.) Dans un endroit poussiéreux
- Ce produit n' a pas une structure imperméable à l' eau.  $\mathbf 0$ Utilisez et conservez ce produit dans un endroit où le corps du produit ne sera pas éclaboussé par de l'eau ou un autre liquide. La pluie, les brumes d'eau, du jus, du café, de la vapeur ou de la sueur peuvent aussi causer des dommages au produit.
- N'essayez pas de démonter, modifier ou réparer ce produit par vous-même, car ceci pourrait déclencher un incendie, causer une électrocution ou endommager le produit.
- Ne pas placer ce produit au feu, car il pourrait exploser, causant un grave incendie ou des blessures.
- Ne pas insérer ou retirer le connecteur avec les mains humides. En outre, ne pas effectuer des modifications sur le connecteur ou le plier avec force. Faire ceci peut provoquer un incendie ou une électrocution.

# $\hat{A}$  ATTENTION

- Si ce produit ne doit pas être utilisé pendant un mois ou plus, déconnectez-le du PC.
- **(1)** Au cas où vous ne souhaiteriez plus utiliser ce produit assurez-vous de vous en débarrasser conformément à assurez-vous de vous en débarrasser conformément à la législation en vigueur dans votre localité.

L' usage d' un liquide volatile (diluant à peinture, benzène, alcool, etc.) peut affecter la qualité du matériau et la couleur du produit.

#### ADVERTENCIA

Si se introduce un objeto extraño en el producto (agua, astilla de metal, etc.) deje de utilizar el producto inmediatamente, extraiga el receptor del PC, retire el producto del PC. Si continúa utilizando el producto en estas condiciones, puede provocar un incendio o una descarga eléctrica.

No deje caer el producto ni lo someta a impactos. Si este producto está dañado, deje de usarlo inmediatamente, retire el producto del PC. Después de eso, póngase en contacto con el distribuidor donde compró el producto. Si continúa usando el producto cuando está dañado puede provocar un incendio o una descarga eléctrica.

líquido. La lluvia, vapor de agua, zumo, café, vapor o sudor también puede causar daños al producto.

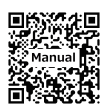

- En ningún caso ELECOM Co., Ltd se responsabilizará de ninguna pérdida de beneficios, o daño especial, resultante, indirecto, o punitivo derivado del uso de este producto.
- ELECOM Co., Ltd no se responsabilizará de ninguna pérdida de datos, daños, o cualquier otro problema que pueda ocurrir a cualquier dispositivo conectado a este producto.

# Limitación de responsabilidad

- En un automóvil expuesto a la luz del sol, en un lugar expuesto a la luz directa del sol, o en un lugar que se caliente (cerca de una estufa, etc.). En un lugar húmedo o en un lugar donde se pueda
- formar condensación. Sobre una superficie desigual o en un lugar expuesto a
- las vibraciones. En un lugar donde se genere un campo magnético (cerca de un imán, etc.). En un lugar polvoriento.
- 
- Este producto no dispone de estructura impermeable. Utilice y almacene este producto en un lugar donde la carcasa del producto no se salpique con agua u otro

No intente desarmar, modificar o reparar este producto usted mismo, ya que podría provocar un incendio, descarga eléctrica o dañar el producto.

No arroje este producto al fuego, ya que podría explotar y provocar un incendio o lesiones.

No coloque este producto en ninguno de los siguientes entornos:

El uso de un líquido volátil (disolvente, benceno, alcohol, etc.) puede afectar a la calidad del material y el color del producto.

# Sólo use este producto con ordenadores y sistemas de videojuegos.

#### Precauzioni per la Sicurezza

Non far cadere il prodotto e non sottoporlo a urti. Se il prodotto è danneggiato, interrompere prodotto o darmoggiato; memomporo<br>ediatamente l'utilizzo, rimuovere il prodotto dal PC. Dopo di che, contattare il rivenditore dal quale avete acquistato il prodotto. Continuando a utilizzare il prodotto mentre è danneggiato può causare un incendio o scosse elettriche.

In nessun caso, ELECOM Co., Ltd verrà ritenuta responsabile per la perdita di profitti o danni speciali, conseguenti, indiretti o indennizzi derivanti dall'uso di questo prodotto. ELECOM Co., Ltd non si assume alcuna responsabilità per la perdita di dati, danni o altri problemi che possono verificarsi a qualsiasi dispositivo collegato a questo prodotto.

Pulizia del prodotto

 $\mathbb{Q}$ 

 $\mathbb{Q}$ 

Se il prodotto si sporca, pulirlo con un panno morbido e asciutto.

Limitazione di Responsabilità

Se il prodotto si comporta in modo anomalo, ad esempio genera calore, fumo, o emette uno strano odore, interrompere immediatamente l'utilizzo del prodotto, spegnere il PC e poi controllare adeguatamente se il prodotto sta generando calore facendo attenzione a non bruciarsi. Poi, rimuovere il prodotto dal PC. Dopo di che, contattare il rivenditore dal quale avete acquistato il prodotto. Continuando a utilizzare il prodotto in queste condizioni, si può verificare un incendio o scosse elettriche.

Non provare a smontare, modificare o riparare questo prodotto da soli, in quanto ciò può causare incendio, shock elettrico o danni al prodotto.

Non gettare il prodotto nel fuoco, in quanto potrebbe bruciare, provocando incendio o lesioni gravi.

Non inserire o rimuovere il connettore con le mani bagnate. Inoltre, non effettuare modifiche e non piegare con forza il connettore. Farlo può causare incendio o scossa elettrica.

#### $\bigwedge$ ATTENZIONE

Azione proibita Azione Obbligatoria Situazione che necessita di particolare attenzione **Italiano (IT)**

# Avviso

ĺ

 $\delta$ 

Se un corpo estraneo (acqua, trucioli di metallo, ecc.)<br>entra nel prodotto, interrompre immediatamente<br>l'utilizzo del prodotto, rimuovere il prodotto dal PC. Se si<br>continua a utilizzare il prodotto in queste condizioni, si

L' utilizzo di un liquido infiammabile (diluenti, benzene, alcool, ecc.) può pregiudicare la qualità del materiale e il

colore del prodotto.

Non utilizzare questo prodotto con qualsiasi dispositivo che potrebbe venire danneggiato in modo significativo in caso di malfunzionamento del prodotto. Utilizzare questo prodotto solo con PC e console per videogiochi.

**Deutsch (DE)**

www.elecom.co.jp/download/manual/ 日本語のマニュアルは以下より ご参照ください :

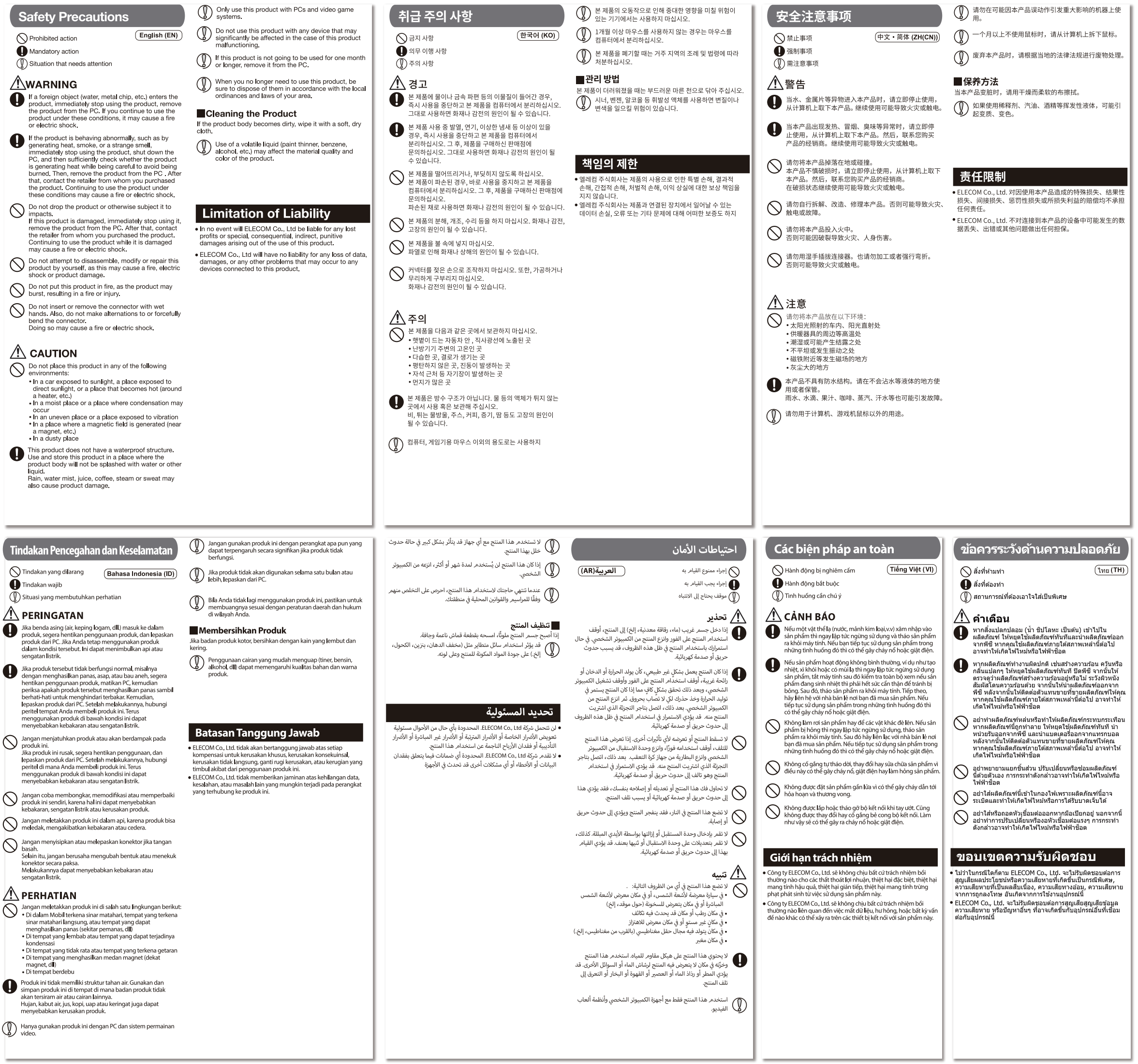

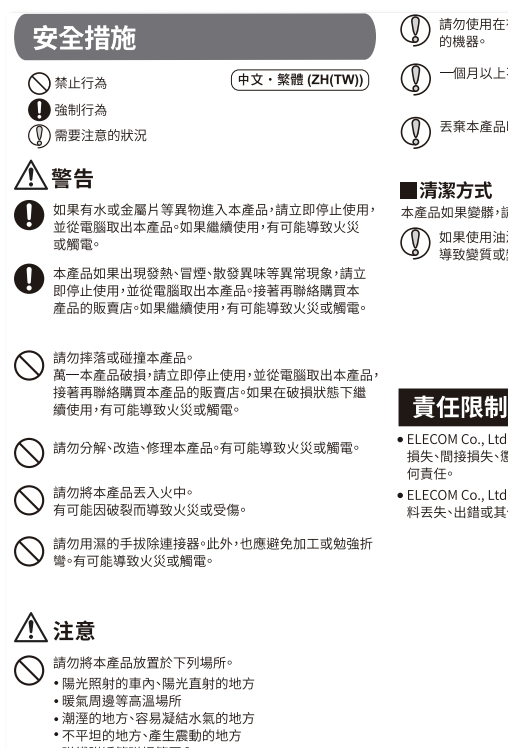

- 
- 
- 
- 灰塵多的地方<br>● 本產品並不防水。使用或存放時請避開會潑到水等液體<br>約地方。
	- 。。。。。<br>雨滴、水花、果汁、咖啡、蒸汽、汗水等都有可能造成故障。

**(1)**請勿使用於電腦、遊戲機用的滑鼠之外的用途。

# 

● ● 一個月以上不使用滑鼠時,請從電腦拆下滑鼠。

●●●<br>●●●●<br>素棄本產品時,請遵守居住地區的法規及法令來處理。

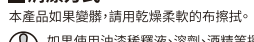

**◯ 如果使用油漆稀釋液、溶劑、酒精等揮發性液體,有可能**<br>– 導致變質或變色。

- ■<br>■ELECOM Co., Ltd. 對因使用本產品造成的特殊損失、結果性<br>損失、間接損失、懲罰性損失或所損失利益的賠償均不承擔任
- ELECOM Co., Ltd.不對連線到本產品的裝置中可能發生的資 料丟失、出錯或其他問題做出任何擔保。

#### Compliance status www.elecom.co.jp/global/certification/

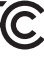

This device complies with Part 15 of the FCC Rules. Operation is subject to the following two conditions: (1) this<br>device may not cause harmful interference, and (2) this device must accept any interference received, inclu

WEEE Disposal and Recycling Information<br>This symbol means that waste of electrical and<br>electronic equipment (WEEE) should not be<br>disposed as general household waste. WEEE<br>should be treated separately to prevent possible<br>ha

Xin tham khảo theo hiện trạng tuân thủ RoHS: www.elecom.co.jp/global/certification/

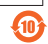

Trademark and name of the manufacturer: ELECOM CO., LTD.

## Importer UK Contact : Around the World Trading, Ltd.

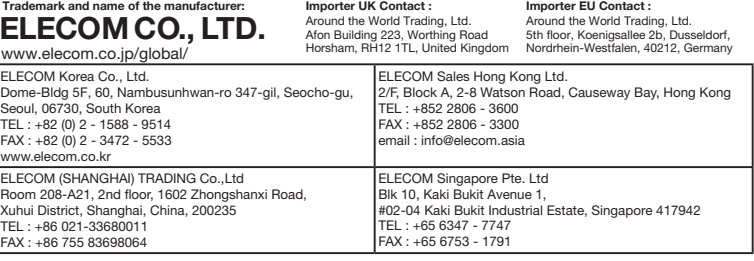

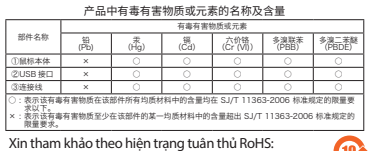

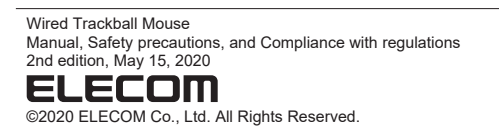

· Unauthorised copying and/or reproducing of all or part of this manual is prohibited.

· The specifications and appearance of this product may be changed without prior notice for product improvement purposes. · When exporting this product, check the export regulations for the country of origin.

· Windows and Windows Vista are either registered trademarks or trademarks of Microsoft Corporation in the United States and/or other countries.

· Mac OS and Macintosh are trademarks of Apple Inc., registered in the U.S. and other countries.

· Company names, product names, and other names in this manual are either trademarks or registered trademarks.

A customer who purchases outside Japan should contact the local retailer in the country of purchase for enquiries.<br>In "ELECOM CO., LTD. (Japan)", no customer support is available for enquiries about purchases or usage in/f